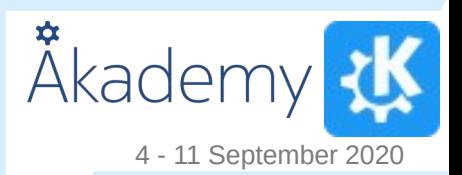

### Getting into KWin and Wayland

How to get into developing our wayland experience and what to get from it

Aleix Pol Gonzalez aleixpological control aleixpological control aleixpological control aleixpological control aleixpological control aleixpological control aleixpological control aleixpological control aleixpological cont

### **Getting into KWin and Wayland**

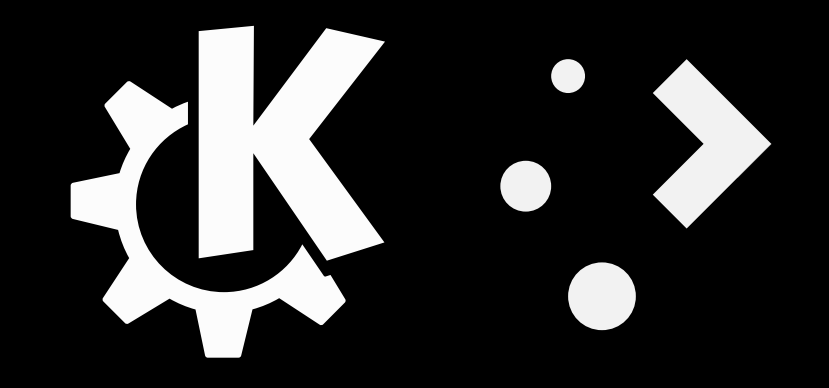

**Aleix Pol i Gonzàlez <aleixpol@kde.org>**

#### **Who am I?**

Aleix Pol i Gonzàlez <aleixpol@kde.org> KDE e.V. President KDE hacker Work for Blue Systems **Barcelona** 

#### **A bit of history**

```
commit fd7f3549ac7ea1131a8567f4a10b44f0f933779e
Author: Simon Hausmann <hausmann@kde.org>
Date: Fri Aug 20 14:44:38 1999 +0000
```

```
- now it even compiles :-)
 (I like the BeOS-Style..)
```

```
svn path=/trunk/kdebase/kwin/; revision=27900
```

```
commit 192ded1e6490176dee4bed2141c54d73b2990570
Author: Daniel M. Duley <daniel.duley@verizon.net>
Date: Fri Aug 20 14:11:22 1999 +0000
```

```
Removed Mattias's executable ;-)
```

```
svn path=/trunk/kdebase/kwin/; revision=27896
```

```
commit 311db796c68e520e5b6d28829d6aaa4bfbcd1536
Author: Matthias Ettrich <ettrich@troll.no>
Date: Thu Aug 19 23:26:42 1999 +0000
```

```
Say hello to kwin. WARNING: NOT USABLE YET. See README.
```

```
svn path=/trunk/kdebase/kwin/; revision=27871
(END)
```
commit bab5f16d3c3f25842884c4f2904930061e02d8c2 Author: Martin Gräßlin <mgraesslin@kde.org> Date: Wed May 15 13:47:27 2013 +0200

Egl Backend using a Wayland surface for rendering

This backend is able to composite on a Wayland surface instead of an X11 overlay window. It can be considered as a prototype for a Wayland session compositor.

For texture from X11 pixmap the backend uses XShm. This is far from optimal, but the KHR\_image\_pixmap extension is not available in Mesa's Wayland backend. It's a temporary solution till we have XWayland and texture from Wayland buffer.

To use this backend one needs to specify the environment variable KWIN\_OPENGL\_INTERFACE with "egl\_wayland". In future KWin should probably use this backend if the Wayland display env variable is defined.

To use this setup: 1. Have a normal X-Server running on e.g. VT7 2. Start Weston on VT1 3. Start a terminal on Weston 4. start KWin with:

DISPLAY=:0 KWIN\_OPENGL\_INTERFACE=egl\_wayland kwin --replace &

This should map a Wayland surface to Weston showing the content of the X setup. At the moment it's not yet possible to interact with the surface as input events are not yet recieved in the backend.

## **Why is Wayland so important? Simplicity**

# **Why is Wayland so important?**

#### **Security**

# **Why is Wayland so important? Control & integration**

# **Why is Wayland so important? Hardware support**

#### **What is Wayland?**

### **What does a Wayland protocol look like?**

```
<protocol name="potato">
  <interface name="potato" version="1">
     <request name="get_potato">
          <arg name="id" type="new_id" interface="wl_surface"/>
     </request>
     <event name="cooked" />
 </interface>
</protocol>
```
#### **What does a Wayland protocol look like to us?**

**qtwaylandscanner**

#### **Relevant repositories:**

kwin kwayland kwayland-server kwayland-integration qtwayland

#### **KWin, relevant parts:**

effects/ Output: plugins/platforms/ Input: input.cpp, libinput/

#### **effects/**

### **plugins/platforms/**

drm/ < what everyone uses, most notably drmbackend.cpp and drmoutput.cpp wayland/ < what you use when on windowed mode from wayland

**dbus-run-session kwin\_wayland --exitwith-session konsole --socket akademy**

# **Developing tips Find the right place**

#### **Can we reproduce the feature/bug in windowed mode?**

#### **WAYLAND\_DEBUG=1**

**GDB is a last resort**

#### **https://www.proli.net/2020/04/03/developing-kwin-wayland/**

#### **Join us!**

#### **plasma-devel@kde.org**

#### **kwin@kde.org**

**#kwin**

**#plasma**

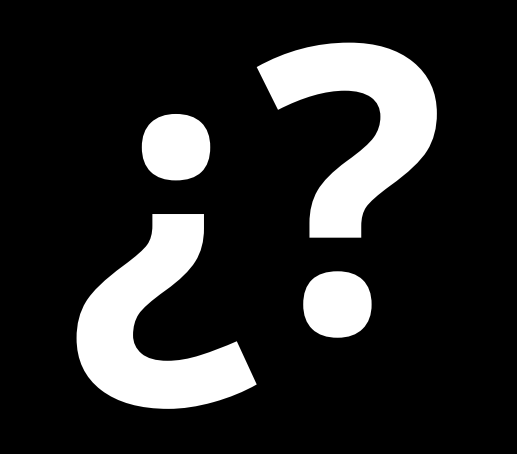

#### **Aleix Pol i Gonzàlez <aleixpol@kde.org>**